#### **ABSTRAK**

Seismik refraksi adalah salah satu metode geofisika eksplorasi yang menggunakan sifat pembiasan gelombang seismik untuk menganalisa keadaan bawah permukaan. Biasanya metode ini digunakan untuk survey awal pembangunan gedung bertingkat, jembatan, identifikasi tanah longsor, dan lain-lain agar dapat mengetahui kondisi dalam tanah yang nantinya akan dibangun. Metode seismik refraksi sangat dibutuhkan dalam hal ini untuk mengetahui studi geoteknik seperti pengindetifikasian sesar dan tebal lapisan lapuk, eksplorasi tambang (eksplorasi mineral) seperti pengidentifikasi tebal lapisan yang mengandung bijih, struktur geologi, dan perhitungan cadangan serta eksplorasi air tanah seperti bentuk geometris penyebaran dan ketebalan *aquifer*. Setelah mendapatkan data tanah dari alat seismograp, data diolah menggunakan metode dalam seismik refraksi. Untuk itu diperlukan suatu aplikasi yang dapat menganalisa data tanah dengan metode seismik refraksi. Tujuan diciptakannya aplikasi tersebut adalah untuk memudahkan para pekerja geofisika untuk menghitung dan membantu menganalisa keadaan bawah tanah, karena untuk saat ini perhitungan masih menggunakan *microsoft excel*.

Metode yang digunakan dalam perancangan aplikasi ini adalah metode *waterfall.*  Metode *waterfall* terdiri dari enam tahap yaitu analisis kebutuhan perangkat lunak, perancangan, *coding* dan pengujian, penerapan, dan pemeliharaan. Data input yang digunakan adalah data offset atau jarak gelombang seismik yang dipancarkan dan data time atau waktu yang dibutuhkan data offset. Metode perhitungan yang akan digunakan dalam aplikasi yaitu Metode T-X (Metode Intercept Time). Aplikasi ini nantinya akan menampilkan output berupa analisa pengolahan data di setiap turunannya untuk seismik refraksi seperti Kurva *Travel Time* (atas) dan penjalaran gelombang refraksi banyak lapisan (bawah) dan grafik kurva jarak vs waktu yang didapat dari rumus perhitungan untuk seismik refraksi. Aplikasi dibangun menggunakan bahasa pemrograman HTML serta CSS, PHP, Javascript, Notepad++ sebagai *text editor,* Mozila Firefox sebagai media untuk menjalankan aplikasinya, MySQL dan PHPMyAdmin untuk manajemen databasenya.

Dalam aplikasi ini nantinya *user* melakukan input data berupa data offset dan data time nantinya akan ada dua menu yaitu input manual dan import excel. Hasilnya berupa grafik dan profil bawah lapisan. Teknologi yang digunakan menggunakan web, sehingga nantinya akan dapat dikases dimanapun *user* berada.

Kata Kunci : Aplikasi, *Seismik Refraksi, Intercept Time*

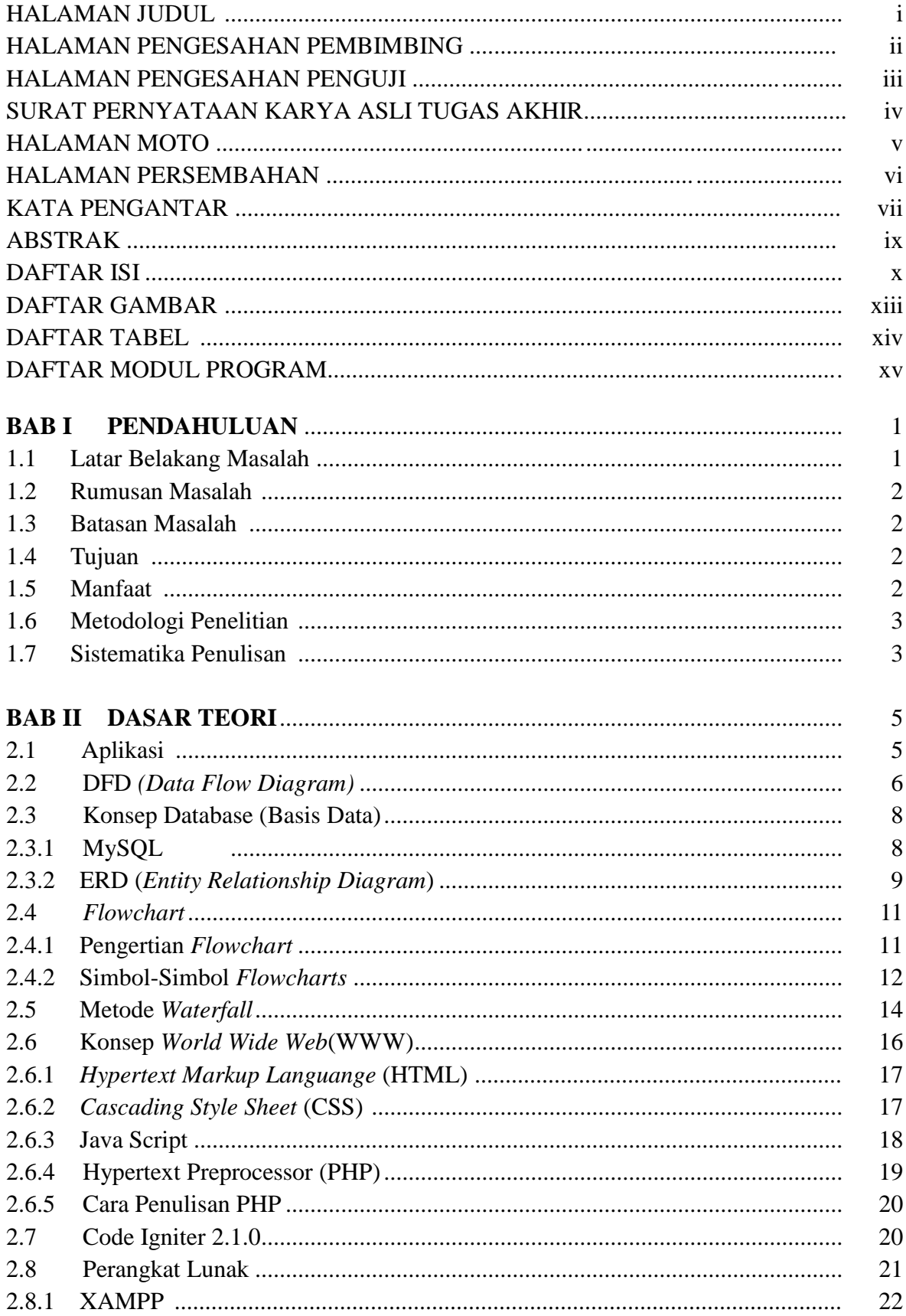

## **DAFTAR ISI**

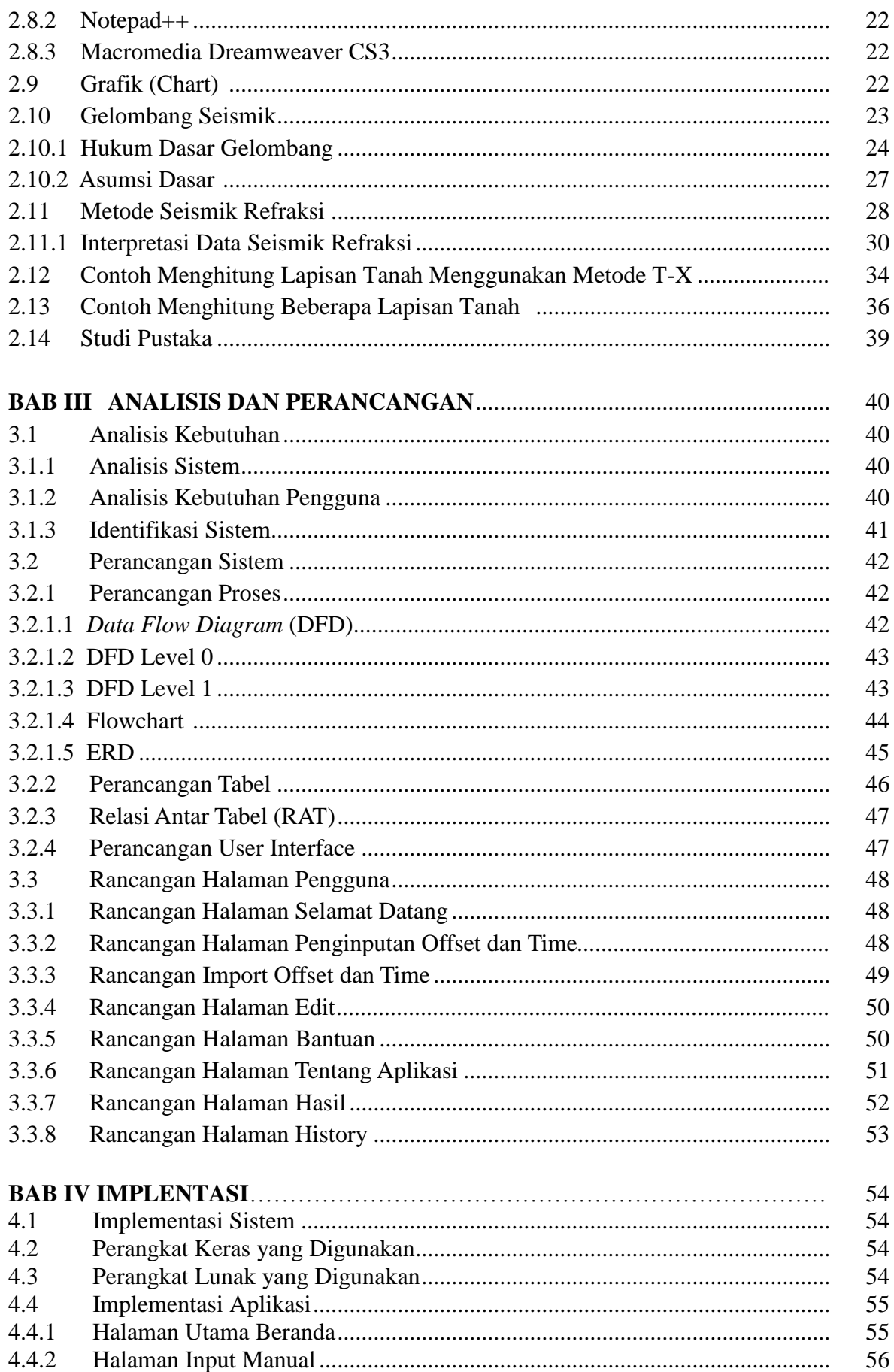

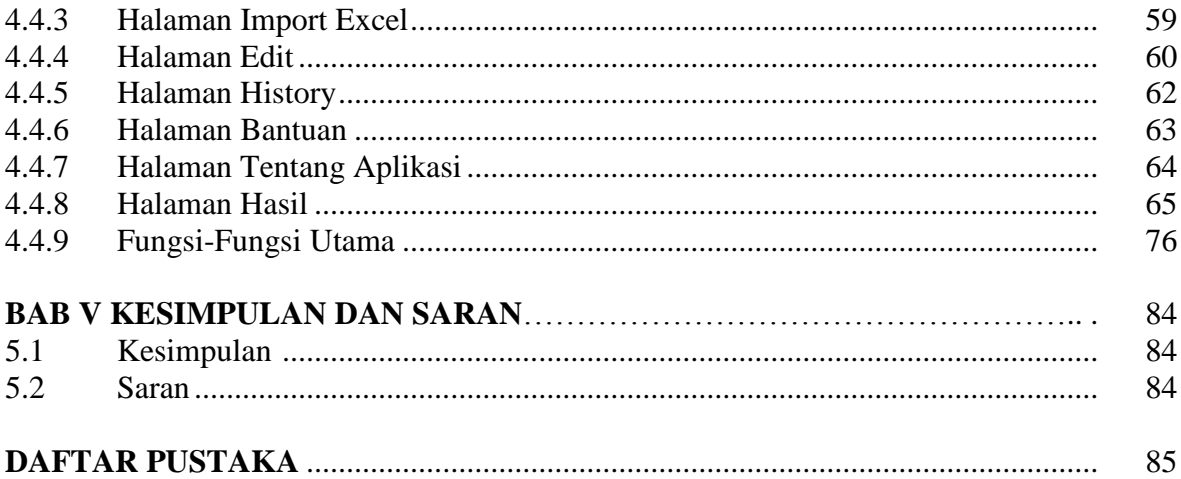

### **DAFTAR GAMBAR**

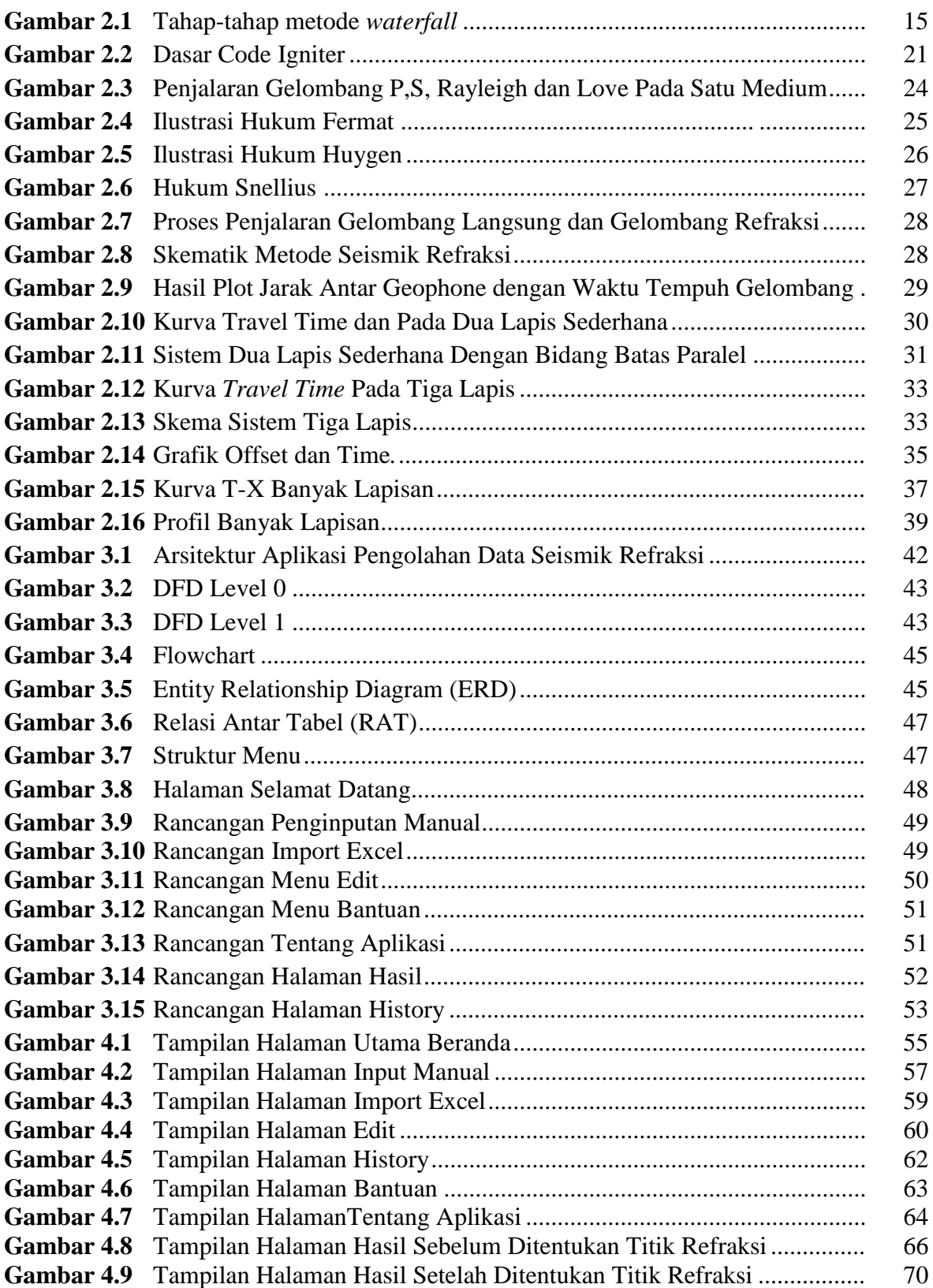

#### **DAFTAR TABEL**

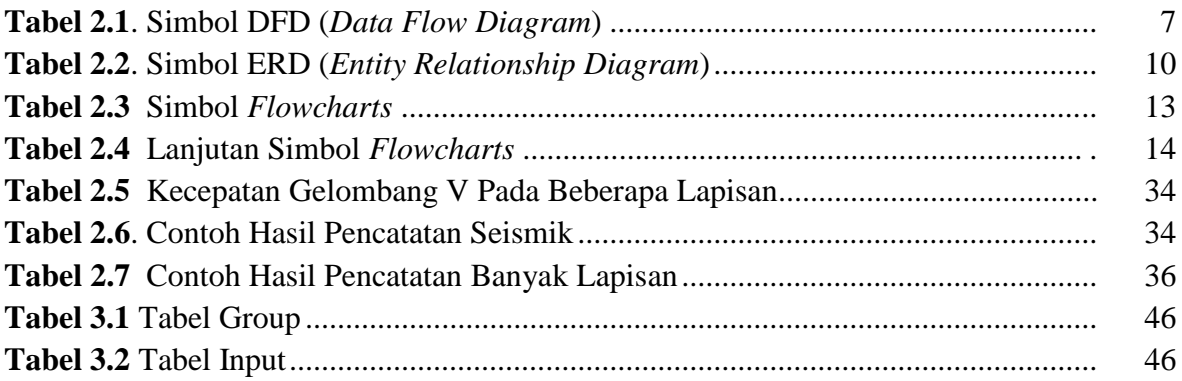

# **DAFTAR LAMPIRAN MODUL PROGRAM**

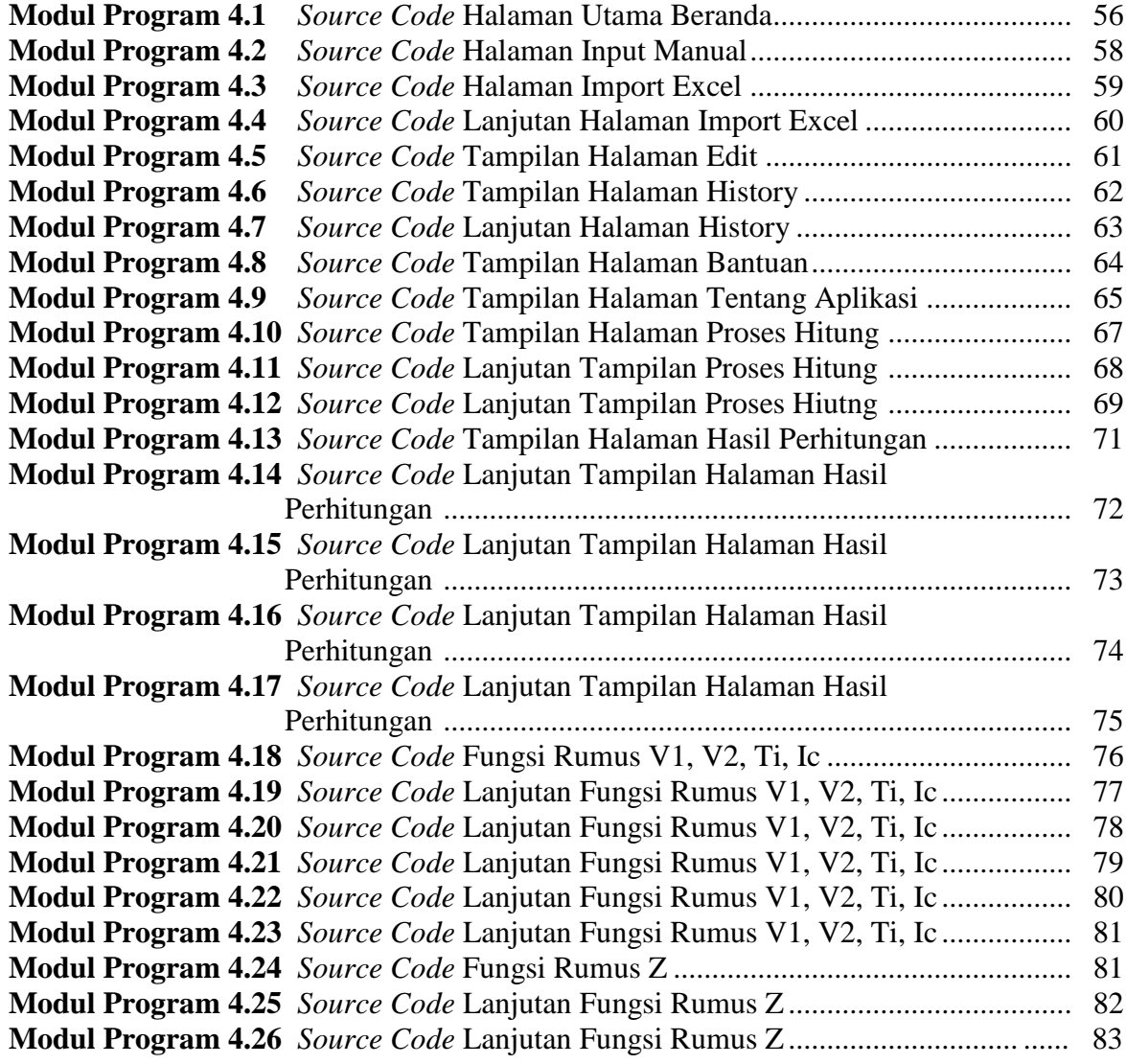